# Avant-propos

*Wikipédia, encyclopédie collaborative et libre, est un projet vaste et souvent incorrectement présenté. Ce livre se propose d'en donner un éclairage non biaisé.*

Il est délicat de traiter dans un livre d'un sujet évoluant aussi rapidement. Même si la plupart des règles de fonctionnement et des données présentées ici vaudront probablement encore à l'heure où vous les lirez, sachez qu'elles étaient correctes lors de leur rédaction, début 2006.

# **Pourquoi ce livre ?**

Wikipédia est un projet auquel participent de très nombreux contributeurs plutôt déjà avertis d'un point de vue technique. Nous nous proposons dans cet ouvrage d'en présenter le fonctionnement de manière à le rendre accessible et familier à un plus large public, tant en consultation qu'en réutilisation ou en contribution.

Nous avons bien sûr pris le parti de renvoyer au Web et à Wikipédia dès que l'occasion s'en présente – bref, quasiment à chaque coin de phrase. Nul doute que vous gagnerez à une exploration systématique des documents évoqués. Mais pour alléger et rendre plus lisibles nos renvois, nous recourrons à des conventions typographiques et abréviations, présentées ci-après.

#### **Astuce** Ayez le réflexe Wikipédia !

Consulter Wikipédia sur un sujet donné ou pour trouver la réponse aux grandes et petites questions qui vous trottent dans la tête ne peut qu'être source d'ouverture et d'enseignement, car cet outil centralise de nombreuses informations et y donne un accès agréable. Mais notez qu'elles seront d'autant plus fiables que les renseignements recherchés sont factuels et hors du champ des luttes d'influence et débats politiques.

### **Conventions typographiques**

Nous renverrons souvent au fil du texte à des articles sur Wikipédia, et écrirons de façon abrégée les liens correspondants – longs et fastidieux dans leur forme complète. Ainsi, pour renvoyer à l'article « Banane » de Wikipédia en français, nous écrirons [Banane], l'article étant accessible depuis la boîte de recherche de la page [http://fr.wikipedia.org/](http://fr.wikipedia.org) ou directement à l'adresse [http://fr.wikipedia.org/wiki/Banane.](http://fr.wikipedia.org/wiki/Banane)

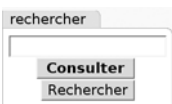

FIG. 1 > Boîte de recherche en français

De la même manière, [(en)Banana] renvoie sur l'article « Banana » de Wikipédia en anglais, qu'on peut trouver à partir de la boîte de recherche de [http://en.wikipedia.org/](http://en.wikipedia.org) ou directement à l'adresse [http://en.wikipedia.org/wiki/Banana.](http://en.wikipedia.org/wiki/Banana) Et l'on peut étendre cette convention aux autres langues : [(**xx**)Bidule] renvoie ainsi sur l'article « Bidule » de Wikipédia en langue **xx** (fr, en, etc., exprimée en code ISO 639 ; voir [ISO\_639]), disponible depuis la boîte de recherche de la page [http://xx.wikipedia.org/](http://xx.wikipedia.org) ou directement à l'adresse [http://](http://xx.wikipedia.org/wiki/Bidule) [xx.wikipedia.org/wiki/Bidule.](http://xx.wikipedia.org/wiki/Bidule)

#### **Norme** Codes de langue et codes de pays

La norme ISO 639 ([ISO\_639]) définit des codes de deux lettres ou plus pour les langues du monde. La norme ISO 3166- 1 ([ISO\_3166-1]) définit des codes de deux lettres ou plus pour les pays du monde. Souvent il y a correspondance (fr est le code ISO 639 pour le français et le code ISO 3166-1 pour la France), mais ce n'est pas systématique — sans oublier que de nombreux pays ont plusieurs langues officielles, ou une langue officielle qui n'a rien à voir avec leur nom… sans doute un coup du club confusion.

En outre, quand il transforme un titre d'article en URL, MediaWiki remplace les blancs par des caractères de soulignement. Ainsi « [Don Juan] » renverra-t-il sur [http://fr.wikipedia.org/](http://fr.wikipedia.org) wiki/Don\_Juan. Pour des raisons de clarté et pour éviter de lourds guillemets, nous ferons de même et remplacerons les blancs par des soulignements, en écrivant [Don\_Juan].

Notez que certaines pages importantes ou fréquemment consultées disposent d'un ou plusieurs raccourcis, reconnaissables à leur structure. Par exemple, [WP:RAC] renvoie sur [Wikipédia:Raccourci], qui explique justement le fonctionnement des raccourcis sur Wikipédia.

#### **Limitation** Casse du premier caractère des articles

La version actuelle de MediaWiki, le logiciel qu'emploie Wikipédia, impose que les titres des articles débutent par une majuscule. C'est problématique pour certaines entrées (ex : [iMac]). Cette transformation est automatique : ainsi la recherche de « banane » renverra sur l'article « Banane ». En revanche, cela ne vaut pas pour les majuscules suivantes : la recherche de « L'étranger » ne trouvera pas automatiquement le roman « L'Étranger » ; cette solution figurera cependant en bonne place dans les suggestions du moteur de recherche.

Enfin, quand un nom d'article est suivi d'une précision entre parenthèses (exemple : [Mars\_(mois)]), on pourra se contenter de saisir la seule première partie (ici, « Mars ») et de choisir la bonne variante dans la page d'homonymie qui devrait apparaître.

#### **Avancé** Caractères spéciaux dans les URL

Les normes du Web imposent que certains caractères, notamment les signes de ponctuation et caractères portant des signes diacritiques, soient « échappés » dans les URL. Ainsi :

- [L'Aigle] mène à [http://fr.wikipedia.org/wiki/L%27Aigle ;](http://fr.wikipedia.org/wiki/L%27Aigle)
- [français] mène à [http://fr.wikipedia.org/wiki/Fran%C3%A7ais.](http://fr.wikipedia.org/wiki/Fran%C3%A7ais)

Les nombres hexadécimaux apparaissant sont les codages des caractères concernés en UTF-8 (voir [hexadécimal], [codage\_de\_caractères], [UTF-8]). Si votre navigateur encode ces caractères en latin-1 (Fran%E7ais), il n'y a en général pas ambiguïté et Wikipédia redirige automatiquement la requête vers l'article demandé.

# **Évolution des liens**

Nous y reviendrons, Wikipédia n'a pas encore résolu tous les problèmes liés au vandalisme. D'autre part, les articles sont parfois réorganisés ou changent de nom.

Si l'un des liens que nous vous conseillons mène à un contenu qui vous semble douteux, consultez l'historique de l'article : il est possible qu'une version plus ancienne soit correcte (par exemple s'il a été récemment « vandalisé »).

En cas de lien inexistant ou de contenu incohérent, recherchez le ou les mots du titre de l'article ou des mots-clés apparentés dans la boîte de recherche.

Nous détaillerons ces opérations au moment opportun.

# **Remerciements**

L'auteur remercie les créateurs de Wikipédia pour leur rêve d'un monde meilleur et leur dynamisme, les milliers de volontaires et de contributeurs qui ont bâti une base documentaire si riche et aussi bien auto-documentée, ainsi que César Alexanian (« Céréales Killer »), contributeur expérimenté et administrateur à Wikipédia en français, pour son contrôle et sa relecture techniques. Ce livre n'aurait pas non plus vu le jour sans les coupes claires, restructurations et récritures de Muriel, éditrice patiente et courageuse, à qui son auteur « préféré » fait en permanence découvrir de nouvelles facettes de son métier dont elle n'aurait pas osé cauchemarder qu'elles existassent.